## **Start Using Your** Affinity ™ Online

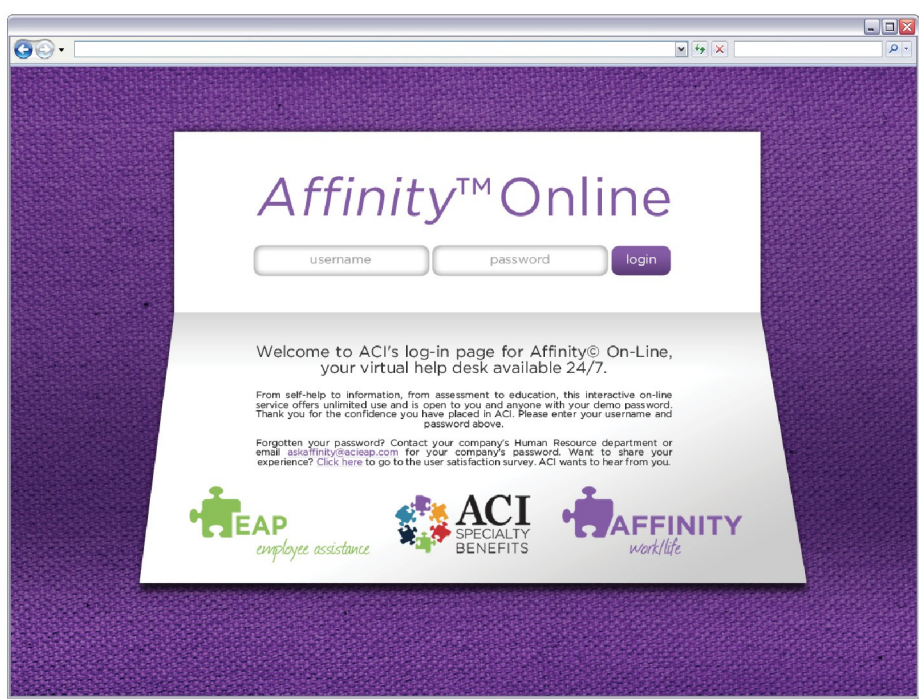

## To access the *Affinity™* Online Website:

- 1. Go to www.affinityonline.com
- 2. In the login page, enter the company user name: **hcrmc**
- 3. Enter the company password: **myeap**

Affinity<sup>™</sup> Online features self-help tools, resources and answers at any time of the day or night from any internet-connected computer. It is completely anonymous so privacy is assured. Best of all, it is free! No matter how often it is used, it is provided to your company at no additional cost.

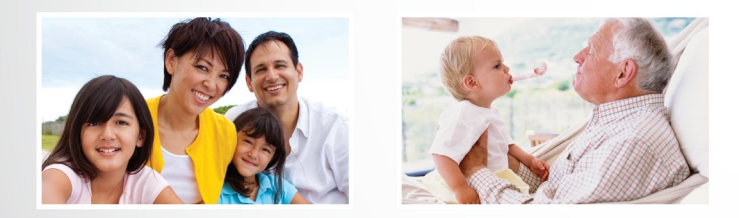

At **Affinity™** Online you'll find more than 300 programs prepared, revised and constantly updated addressing a range of topics focusing on mental health, personal development, and many aspects of daily living. Each features:

- Personalized self-paced assistance
- Strategies for better and healthier living
- Complete anonymity
- FREE services no matter how often accessed
- · Help available 24 hours per day, seven days per week

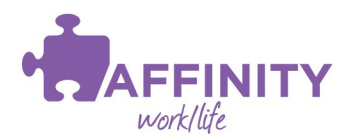

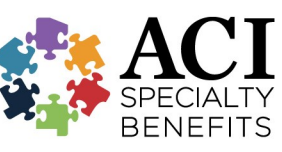

For assistance. contact ACI Specialty Benefits at 800.932.0034 or askaffinity@acispecialtybenefits.com

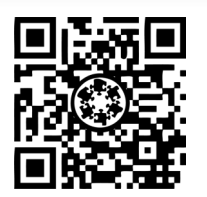

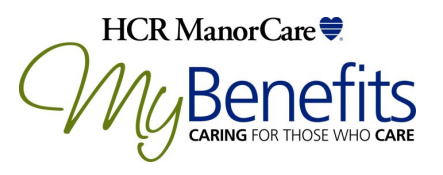